SNZ 144 GR NR. SNZ-FO-0014 002 Autor: S. Nadig

# **Mutationsformular für Care Team Grischun und Schulpsychologischer Dienst GR**

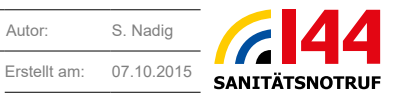

Überprüft am: 24.07.2023 **Gültig ab: 24.07.2023**

**FO DatC** Verantwortlich: Datencenter Kapo GR **CO CONSECTION** Verantwortlich: Datencenter Kapo GR

### **Art der Mutation:**

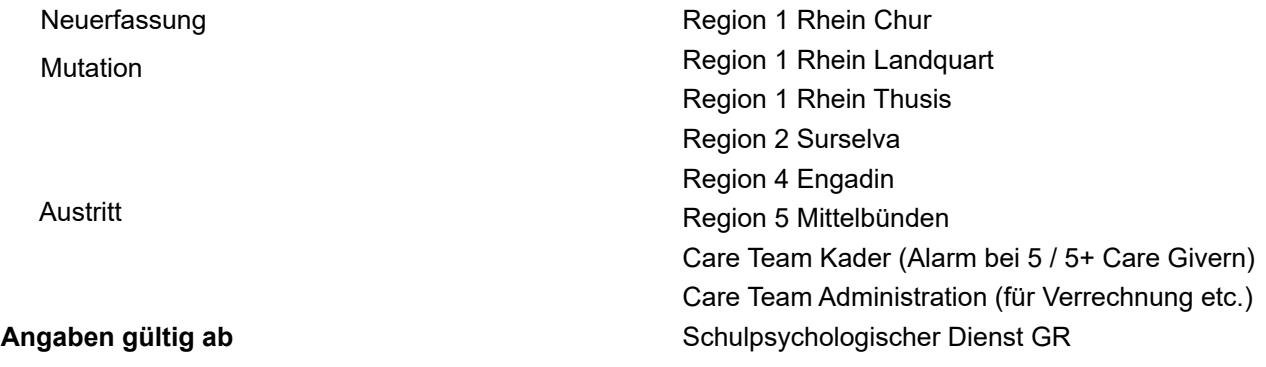

### **Angaben zur Person:**

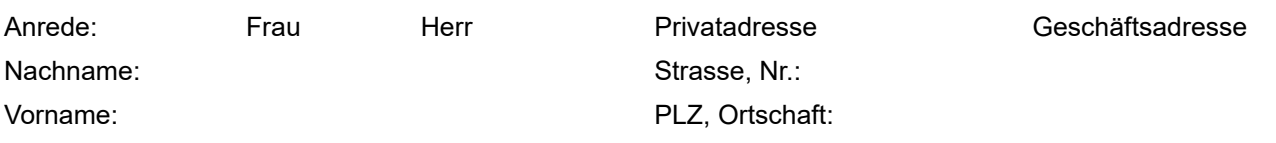

### **Angaben zu den Kommunikationsmitteln:**

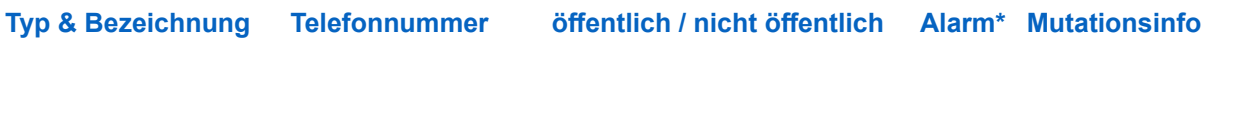

**TELEFON DET DE FRIVATE DESTEN PRIVATE DES FRIVATES FRIVATES CONTRIVATES FRIVATES FRIVATES FRIVATES FRIVATES FR**<br>\*Für die Alarmierung durch die SNZ 144 GR zu verwendendes Kontaktmittel markieren.

# **Angaben zu Beruf und Sprachkenntnissen:**

Mobile Privat Telefon Privat Geschäft Geschäft E-Mail Privat Geschäft öffentlich nicht öffentlich

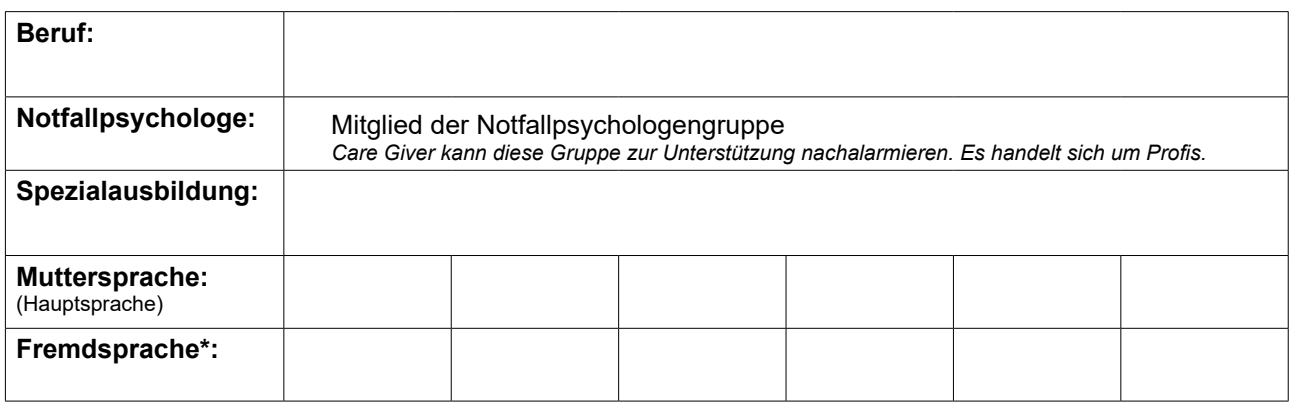

*\*Fremdsprachen nur dann erfassen, wenn eine Betreuung/Hilfeleistung in dieser Fremdsprache erbracht werden kann*

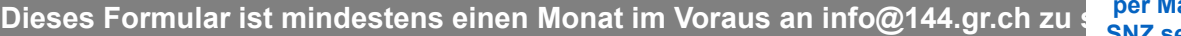

**Hier Formular per Mail an SNZ senden**